# **CSSE 220 Day 3**

API Documentation, Unit Tests, and Object References Implementing Classes in Java, using Documented Stubs, Test-First Programming

Check out JavadocsAndUnitTesting and WordGames from SVN

#### Java Documentation

#### **API Documentation, Docs in** Eclipse, Writing your own Docs

## **Java API Documentation**

- ▶ What's an API?
	- Application Programming Interface
- ▶ The Java API on-line
	- Google for: java api documentation 6

You need the 6 to get the current version of Java

- Or go to: <http://java.sun.com/javase/6/docs/api/>
- Also hopefully on your computer at [C:\Program Files\Java\jdk1.6.0\\_14\docs\api\index.html](C:/Program Files/Java/jdk1.6.0_14/docs/api/index.html)

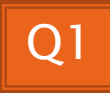

### **Java Documentation in Eclipse**

- ▶ Setting up Java API documentation in Eclipse
	- Should be done already,
	- If the next steps don't work for you, instructions are in today's homework
- ▶ Using the API documentation in Eclipse
	- Hover text
	- Open external documentation (Shift-F2)

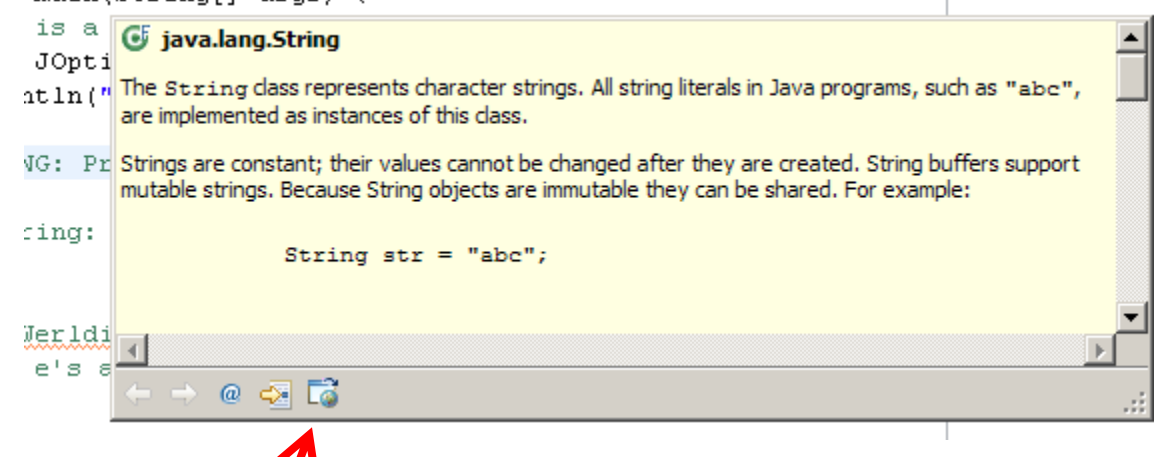

### **Review: Writing Javadocs**

- ▶ Written in special comments: /\*\* ... \*/
- Can come before:
	- Class declarations
	- Field declarations
	- Constructor declarations
	- Method declarations
- ▶ Eclipse is your friend!
	- It will generate Javadoc comments automatically
	- It will notice when you start typing a Javadoc comment

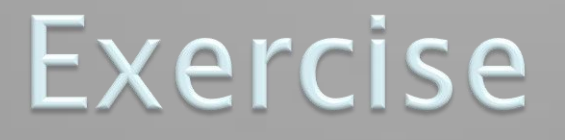

**Add javadoc comments to** StringMethodsPractice

> • Use Quick Fix! (click on light bulb)

#### **Javadocs: Key Points**

- ▶ Don't try to memorize the Java libraries
	- Nearly 9000 classes and packages!
	- You'll learn them over time
- $\triangleright$  Get in the habit of writing the javadocs before implementing the methods
	- It will help you think before doing, a vital software development skill
	- This is called programming with *documented stubs*
	- I'll try to model this. If I don't, call me on it!

# Writing Code to Test Your Code

**XX** Test-driven Development, unit testing and JUnit

## **Unit Testing**

- ▶ Using code that you write to test other code
	- Focused on testing individual pieces of code (units) in isolation
		- Individual methods
		- Individual classes

▶ Why would software engineers do unit testing?

## **Unit Testing With JUnit**

I JUnit is a unit testing *framework* 

- A *framework* is a collection of classes to be used in another program.
- Does much of the work for us!
- ▶ JUnit was written by
	- Erich Gamma
	- Kent Beck
- ▶ Open-source software
- $\triangleright$  Now used by millions of Java developers

### **JUnit Example**

- ▶ MoveTester in Big Java shows how to write tests in plain Java
- ▶ Look at JUnitMoveTester in today's repository
	- Shows the same test in JUnit
	- Let's look at the comments and code together…

### **Interesting Tests**

- ▶ Test "boundary conditions"
	- $\circ$  Intersection points:  $-40^{\circ}C = -40^{\circ}F$
	- Zero values: 0℃ == 32℉
	- Empty strings
- Test known values: 100℃ == 212℉
	- But not too many
- ▶ Tests things that might go wrong
	- Unexpected user input: "zero" when 0 is expected
- $\blacktriangleright$  Vary things that are "important" to the code
	- String length if method depends on it
	- String case if method manipulates that

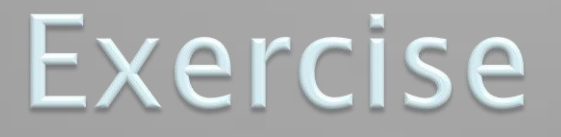

**XX** Unit test shout, whisper, and holleWerld using "interesting" test cases

#### Object References

**Differences between primitive** types and object types in Java

## **What Do Variables Really Store?**

- ▶ Variables of number type store values
- ▸ Variables of class type store *references* 
	- A reference is like a pointer in C, except
		- Java keeps us from screwing up
		- No  $\&$  and  $*$  to worry about (and the people say, "Amen")
- Consider:
- 1. int  $x = 10$ ;
- 2.  $int y = 20$ ;
- 3. Rectangle box = new Rectangle(x, y, 5, 5);

 $x \parallel 10$ 

y 20

box

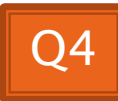

5

5

10

20

### **Assignment Copies Values**

- ▶ Actual value for number types
- Reference value for object types
	- The actual object is not copied
	- The reference value ("the pointer") is copied
- Consider:
- 1. int  $x = 10$ ; 2. int  $y = x$ ;
- $3. y = 20;$

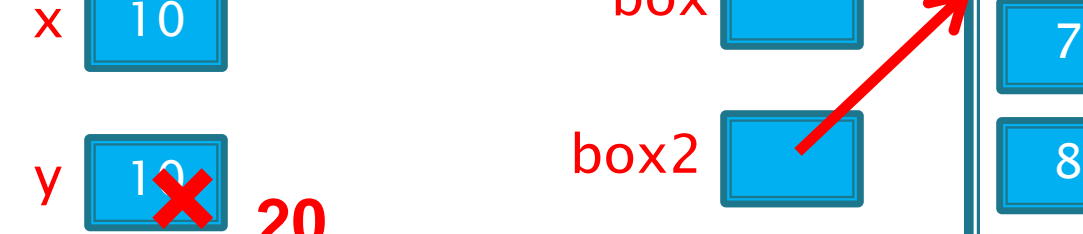

4. Rectangle box = new Rectangle(5, 6, 7, 8); 5. Rectangle box2 = box; 6. box2.translate(4, 4);

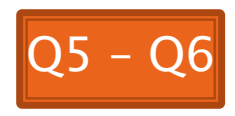

5

**× <sup>9</sup>**

**× <sup>10</sup>**

6

7

box

box2

#### Encapsulation

**SEPARATION IMPLEMENTATION** details from how an object is used

#### **Encapsulation in Object-Oriented Software**

- **Encapsulation**—separating implementation details from how an object is used
	- Client code sees a *black box* with a known *interface*
	- Implementation can change without changing client

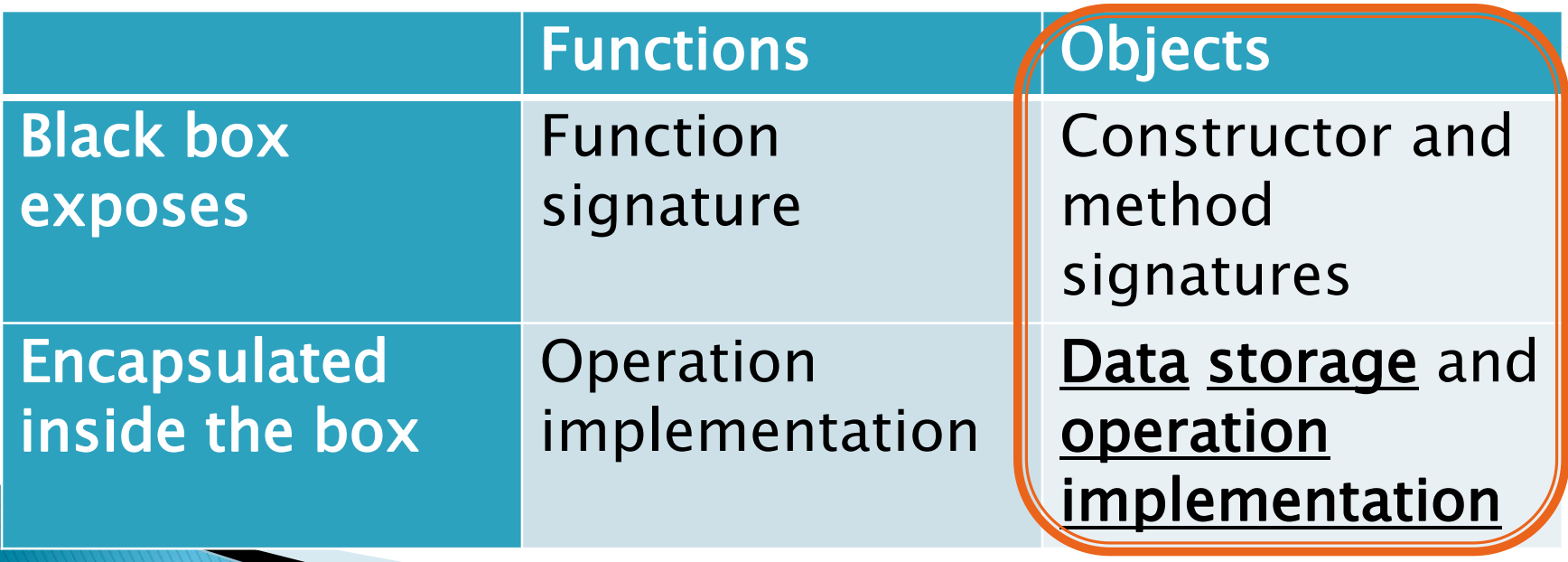

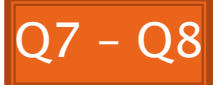

### **How To: Do Small Talk**

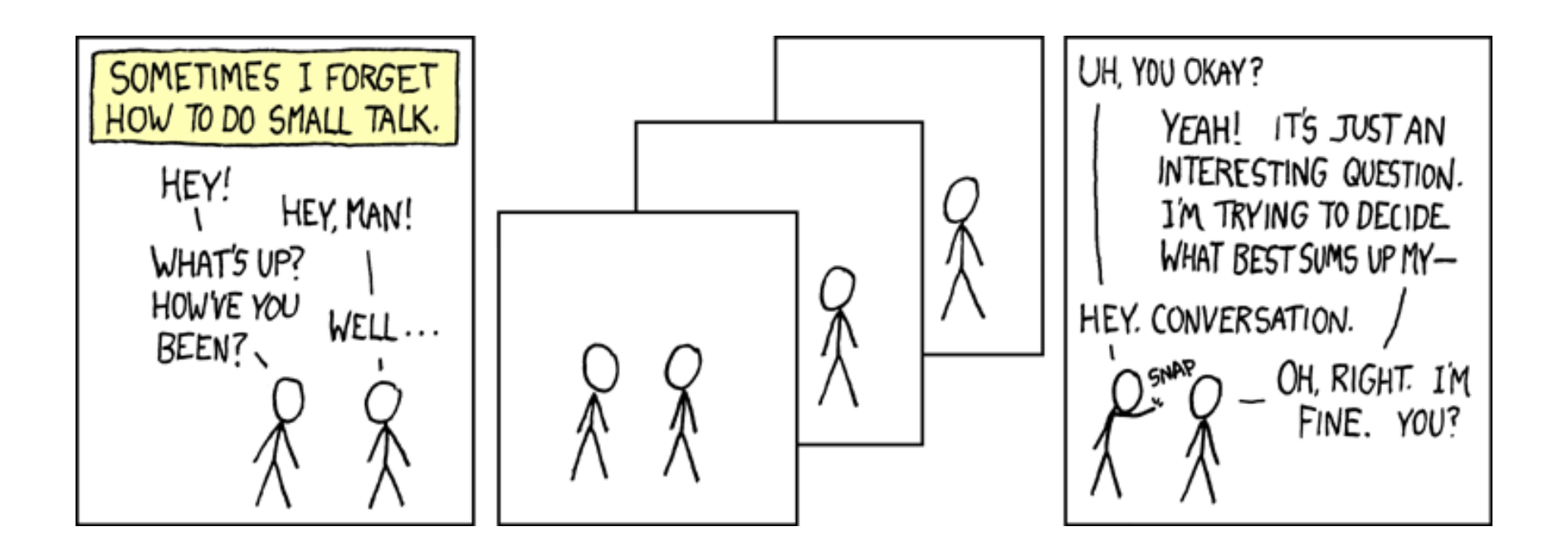

But surely I owe you an accurate answer!

### How to: implement an interface

- An interface is a real construct in OOP languages
	- It's just a list of method signatures (no implementations)
- If a class implements an interface, it must implement all those methods
- ▶ We'll use them in today's assignment

#### How To: Implement a Class

- 1. **Create the** (initially empty) **class** 
	- File ⇒ New ⇒ Class
- 2. Write *documented stubs* for the public interface of the class
- 3. Implement the class:
	- Determine and implement instance fields
	- Implement constructors and methods, adding private methods and additional instance fields as needed
- 4. Test the class

#### 3. Test and implement each constructor and method

Write the test cases BEFORE implementing the constructor/method

# Live Coding

#### **XX WordGames Shouter**

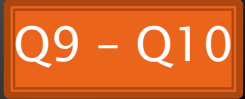

#### Censor

- ▶ Censor: given a string *inputString*, produces a new string by replacing each occurrence of charToCensor with a "\*" (an asterisk).
- ▶ How do you deal with charToCensor?
	- Can it be a parameter of *transform*?
		- No, that violates the StringTransformable interface
	- Can it be a local variable of *transform*?
		- No, it needs to live for the entire lifetime of the Censor.
	- What's left?
		- Answer: It is a *field*! (What is a sensible name for the field?)
- ▶ How do you initialize the field for **charToCensor**?
	- Answer: by using Censor's constructors!

# Live Coding

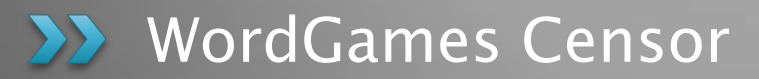

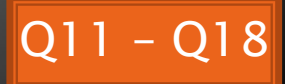

# Wrap up Quiz

#### **EX** Continue with homework if time permits

We will make additional slides with sample code available to you after class

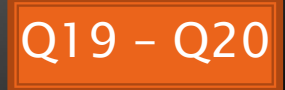